## <span id="page-0-0"></span>Package 'EstimateGroupNetwork'

January 8, 2020

Type Package Title Perform the Joint Graphical Lasso and Selects Tuning Parameters Version 0.2.2 Author Giulio Costantini, Nils Kappelmann, Sacha Epskamp Maintainer Giulio Costantini <giulio.costantini@unimib.it> Description Can be used to simultaneously estimate networks (Gaussian Graphical Models) in data from different groups or classes via Joint Graphical Lasso. Tuning parameters are selected via information criteria (AIC / BIC / extended BIC) or cross validation. License GPL  $(>= 2)$ Encoding UTF-8 LazyData true Imports parallel, igraph, qgraph, dplyr, ggplot2, stats Suggests mvtnorm, JGL, psych NeedsCompilation no Repository CRAN Date/Publication 2020-01-08 08:20:02 UTC

## R topics documented:

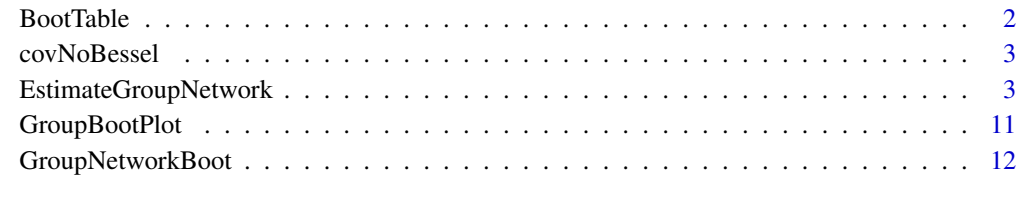

#### **Index** [15](#page-14-0)

#### Description

Create a table of bootstrapped means and confidence intervals for all edges of a bootstrapped Joint Graphical Lasso model obtained through [GroupNetworkBoot.](#page-11-1)

#### Usage

BootTable(BootOut)

#### Arguments

BootOut The output from [GroupNetworkBoot](#page-11-1)

#### Details

Summary table of the output of [GroupNetworkBoot](#page-11-1)

#### Value

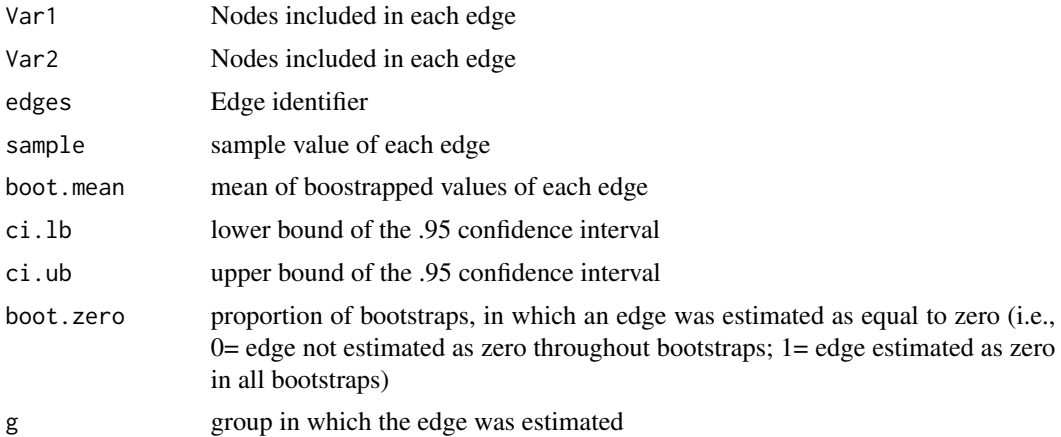

#### Author(s)

Nils Kappelmann <n.kappelmann@gmail.com>, Giulio Costantini

#### References

Epskamp, S., Borsboom, D., & Fried, E. I. (2018). Estimating psychological networks and their accuracy: A tutorial paper. Behavior Research Methods, 50(1), 195–212. https://doi.org/10.3758/s13428- 017-0862-1 Danaher, P., Wang, P., & Witten, D. M. (2014). The joint graphical lasso for inverse covariance estimation across multiple classes. Journal of the Royal Statistical Society: Series B (Statistical Methodology), 76(2), 373–397. https://doi.org/10.1111/rssb.12033

#### <span id="page-2-0"></span>covNoBessel 3

#### See Also

JGL, qgraph, parcor

<span id="page-2-1"></span>covNoBessel *Covariance matrix without Bessel's correction*

#### Description

Computes the Covariance matrix without Bessel's correction, for consistency with package JGL

#### Usage

covNoBessel(x,...)

#### Arguments

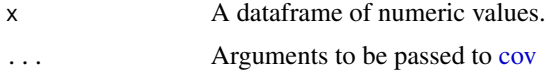

#### Value

A covariance matrix

#### Author(s)

Giulio Costantini

#### Examples

```
library(psych)
data(bfi)
covNoBessel(bfi, use = "complete.obs")
```
EstimateGroupNetwork *Estimate Joint Graphical Lasso model on data collected on observations from different groups.*

#### Description

The Joint Graphical lasso fits gaussian graphical models on data with the same variables observed on different groups or classes of interest (e.g., patients vs. controls; Danaher et al., 2014). The Joint Graphical Lasso relies on two tuning parameters, lambda1 and lambda2: This function performs tuning parameters selection relying on an information criterion (AIC / BIC / extended BIC) or kfold cross validation and then fits the Joint Graphical Lasso model.

#### <span id="page-3-0"></span>Usage

```
EstimateGroupNetwork(X,inputType = c("dataframe", "list.of.dataframes",
"list.of.covariance.matrices"),
                     n, covfun = covNoBessel, groupID, labels,
                     method = c("InformationCriterion", "crossvalidation"),
                     strategy = c("sequential", "simultaneous"),
                     nlambda1 = 100, lambda1.min.ratio = .01, logseql1 = TRUE,
                     nlambda2 = 100, lambda2.min.ratio = .01, logseql2 = TRUE,
                     k = 10, seed,
                     criterion = c("ebic", "bic", "aic"), count.unique = FALSE,
                     gamma = .5, dec = 5,
                     optimize = TRUE, optmethod = "CG",
              penalty = c("fused", "group"), weights = c("equal", "sample.size"),
               penalize.diagonal = FALSE, maxiter = 500, rho = 1, truncate = 1e-5,
                     ncores = 1, simplibput = TRUE)
```
#### Arguments

## Agruments describing input data

Can be one of the following.

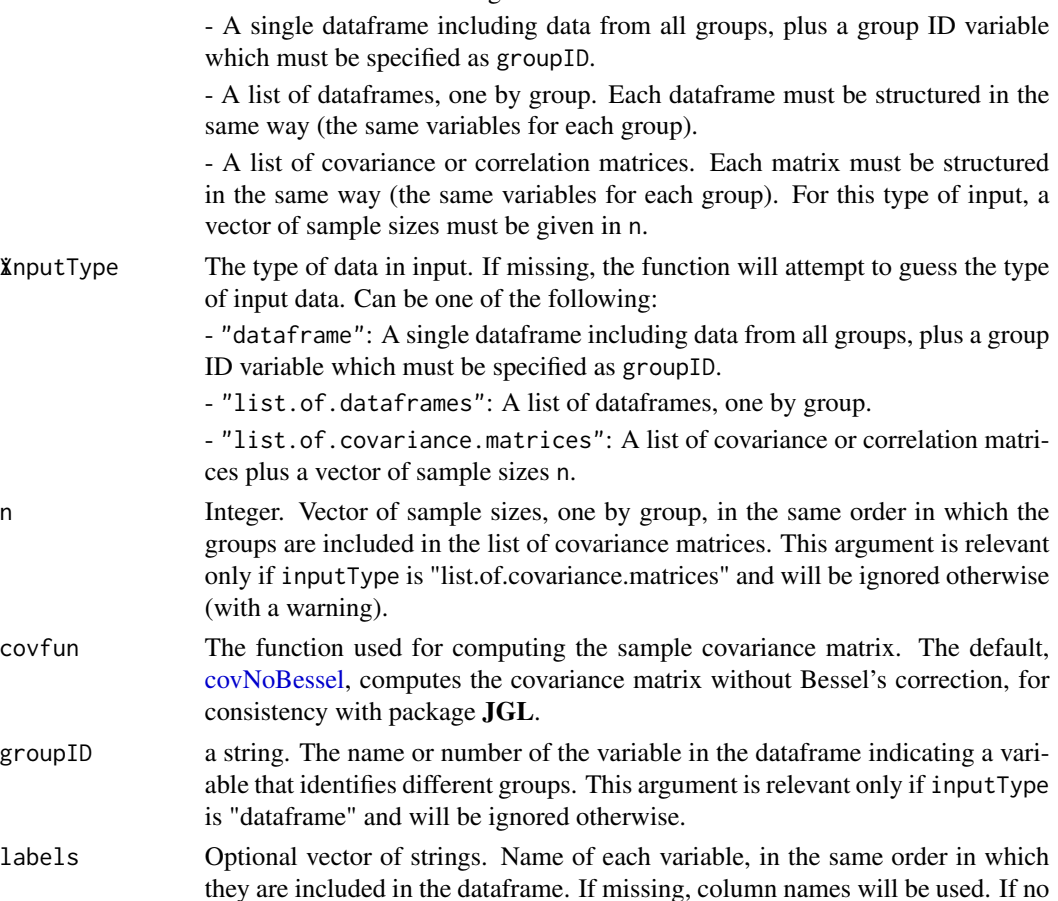

column names are present, the variables will be simply named "V1", "V2", and so on.

### Arguments connected to tuning parameter selection

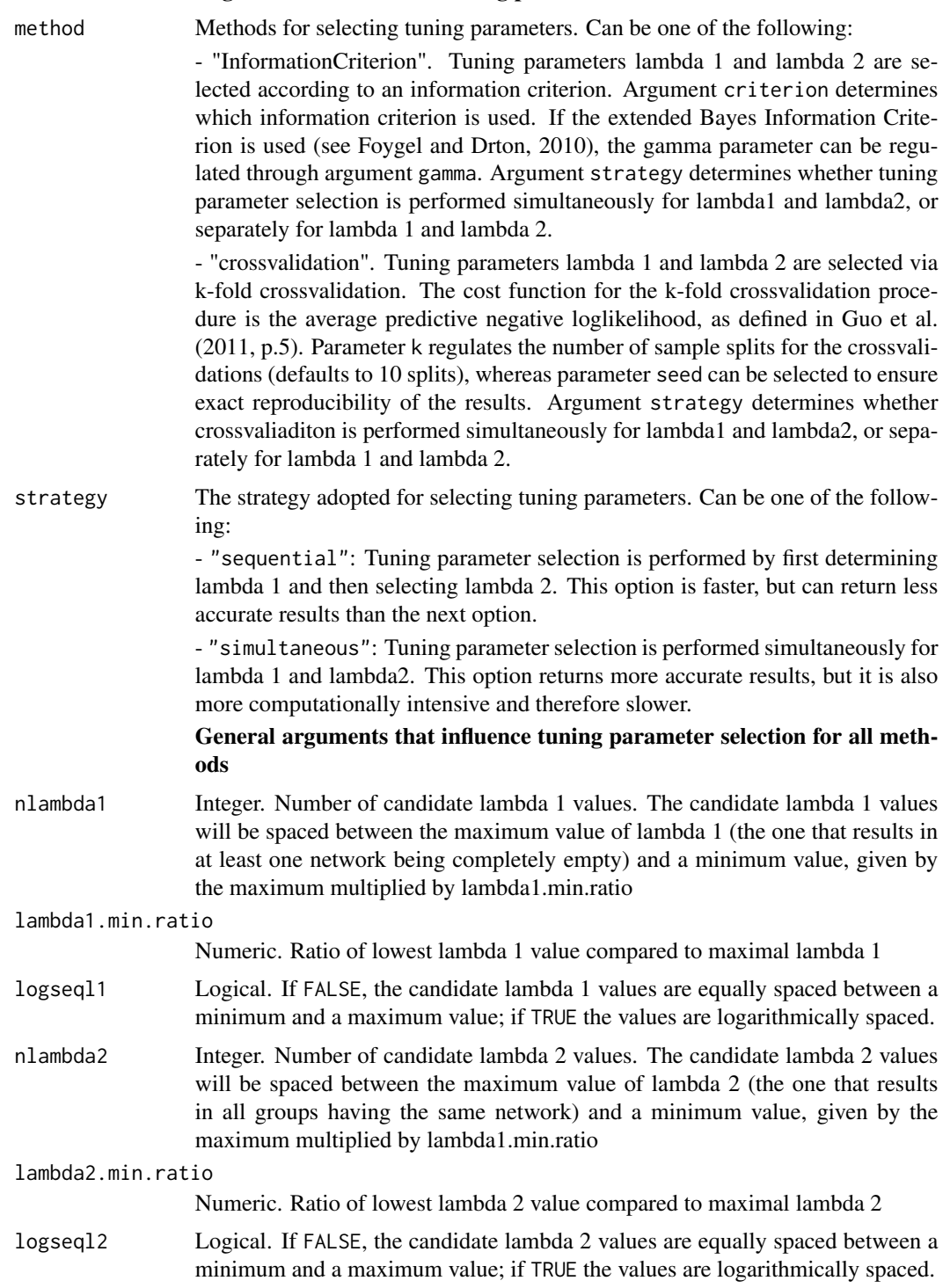

<span id="page-5-0"></span>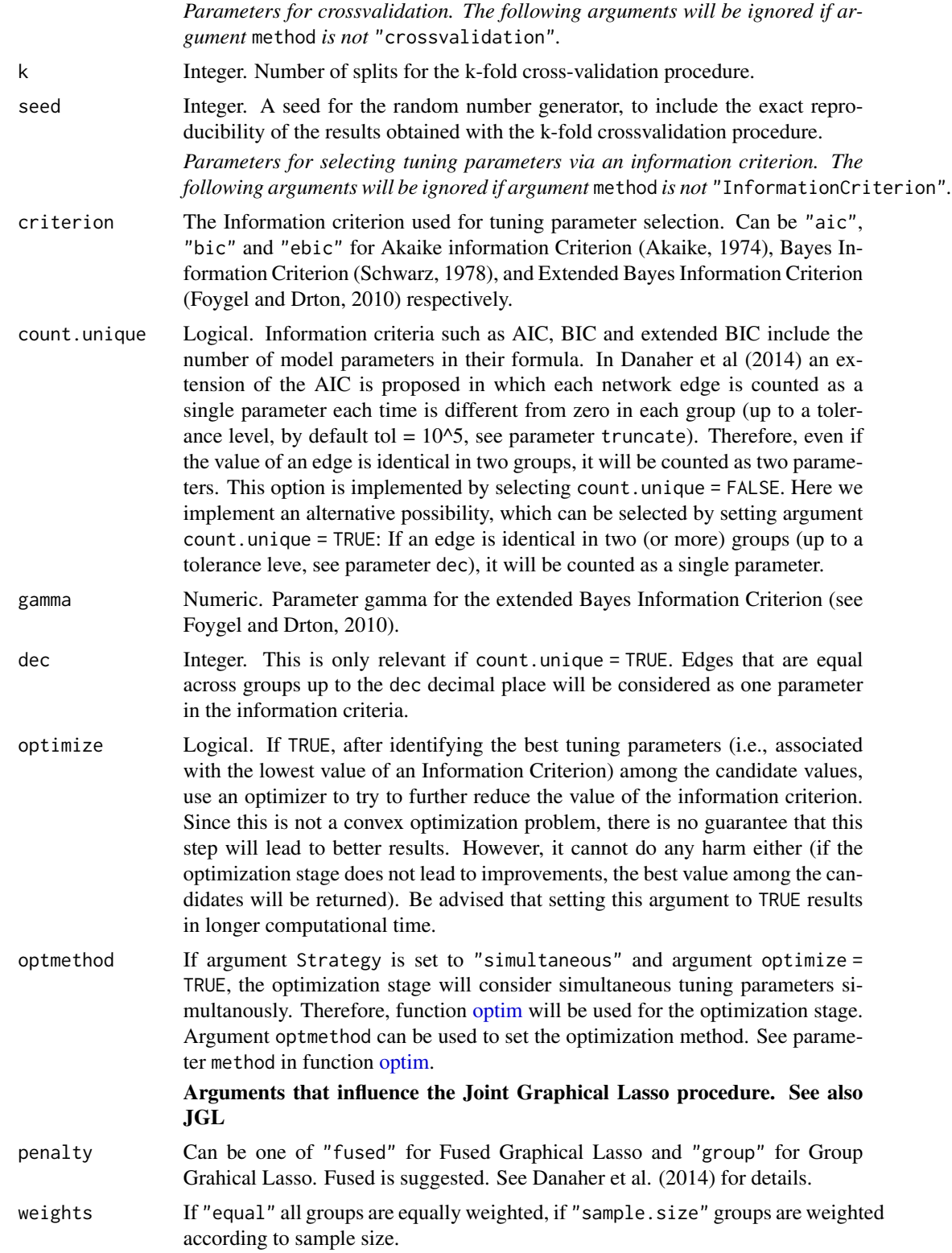

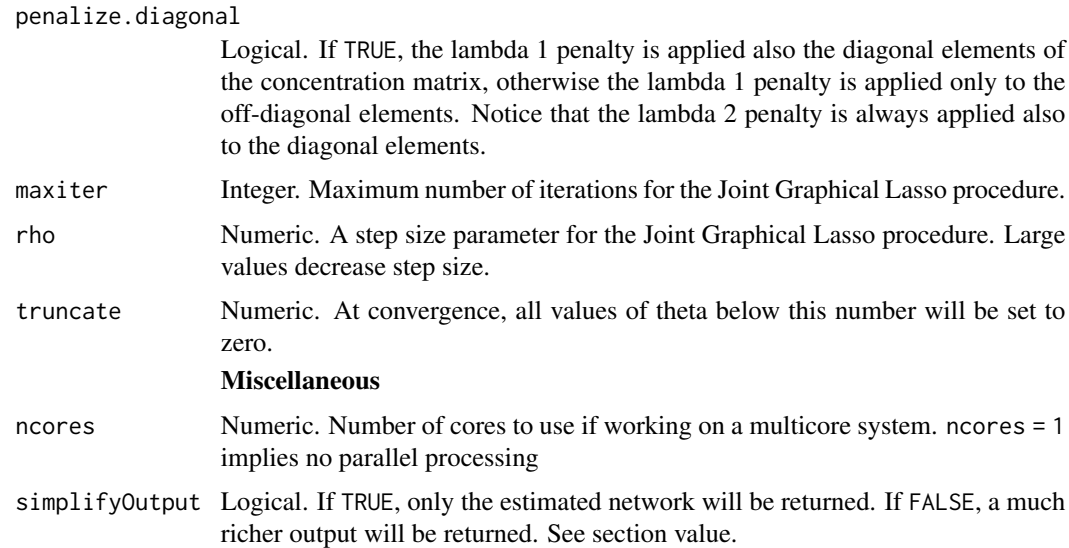

#### Details

The code for the Joint Graphical Lasso procedure was adapted from the R package JGL. Some of the code for the cross-validation procedure was adapted from package **parcor**. Some of the code was inspired by package qgraph.

#### Value

If simplifyOutput = TRUE, a list corresponding to the networks estimated in each group is returned. If simplifyOutput = FALSE, a list is returned that includes including network A list of matrices, each including the standardized partial correlation network for each group concentrationMatrix A list of matrices, each including the unstandardized concentration matrix for each group correlationMatrix A list of matrices, each including the correlation matrix for each group InformationCriteria A vector including he information criteria AIC, BIC and extended BIC (eBIC), plus additional parameters that were used for their computation: the gamma value for eBIC and the values of parameters dec and count.unique Miscellaneous A vector including several input parameters that could be important for replicating the results of the analysis

#### Author(s)

.

Giulio Costantini, Sacha Epskamp

#### References

Akaike, H. (1974), "A new look at the statistical model identification", IEEE Transactions on Automatic Control, 19 (6): 716-723, doi:10.1109/TAC.1974.1100705

Danaher, P (2013). JGL: Performs the Joint Graphical Lasso for sparse inverse covariance estimation on multiple classes. R package version 2.3. https://CRAN.R-project.org/package=JGL

Danaher, P., Wang, P., and Witten, D. M. (2014). The joint graphical lasso for inverse covariance estimation across multiple classes. Journal of the Royal Statistical Society: Series B (Statistical Methodology), 76(2), 373-397. http://doi.org/10.1111/rssb.12033

Foygel, R., & Drton, M. (2010). Extended Bayesian Information Criteria for Gaussian Graphical Models. In NIPS (pp. 604-612). Chicago

Guo, J., Levina, E., Michailidis, G., & Zhu, J. (2011). Joint estimation of multiple graphical models. Biometrika, 98(1), 1-15. http://doi.org/10.1093/biomet/asq060

Schwarz, G. (1978). "Estimating the dimension of a model." The annals of statistics 6.2: 461-464.

#### See Also

#### JGL, qgraph, parcor

#### Examples

```
## Not run:
# Toy example, two identical networks with two nodes.
# This example is only meant to test the package. The number
# of candidate lambda1 and lambda2 values (nlambda1 and nlambda2) was
# reduced to 2 to speed up computations for CRAN checking.
Sigma \leftarrow list()
Sigma[[1]] \leftarrow Sigma[[2]] \leftarrow matrix(c(1, .5,
                                       .5, 1), nrow = 2)
recovered \leq EstimateGroupNetwork(X = Sigma, n = c(100, 100),
                                   nlambda1 = 2, nlambda2 = 2, optimize = FALSE)
library("qgraph")
library("parallel")
library("psych")
library("mvtnorm")
ncores <- 1
# uncomment for parallel processing
# ncores <- detectCores() -1
# In this example, the BFI network of males and females are compared
# Load BFI data
data(bfi)
# remove observations with missing values
bfi2 <- bfi[rowSums(is.na(bfi[,1:26])) == 0,]
# Compute correlations:
```

```
CorMales <- cor_auto(bfi2[bfi2$gender == 1,1:25])
CorFemales <- cor_auto(bfi2[bfi2$gender == 2,1:25])
# Estimate JGL:
Res <- EstimateGroupNetwork(list(males = CorMales, females = CorFemales),
                            n = c(sum(bfi2$gender == 1), sum(bfi2$gender == 2)))# Plot:
Layout <- averageLayout(Res$males,Res$females)
layout(t(1:2))qgraph(Res$males, layout = Layout, title = "Males (JGL)")
qgraph(Res$females, layout = Layout, title = "Females (JGL)")
# Example with simluated data
# generate three network structures, two are identical and one is different
nets \leftarrow list()
nets[[1]] <- matrix(c(0, .3, 0, .3,
                      .3, 0, -.3, 0,
                      0, -.3, 0, .2,
                      .3, 0, .2, 0), nrow = 4)
nets[[2]] <- matrix(c(0, .3, 0, .3,
                      .3, 0, -.3, 0,
                      0, -.3, 0, .2,
                      .3, 0, .2, 0), nrow = 4)
nets[[3]] <- matrix(c(0, .3, 0, 0,
                      .3, 0, -.3, 0,
                      0, -.3, 0, .2,
                      0, 0, .2, 0), nrow = 4)
# optional: plot the original netwotk structures
par(mfcol = c(3, 1))lapply(nets, qgraph, edge.labels = TRUE)
# generate nobs = 500 observations from each of the three networks
nobs <- 500
nvar <- ncol(nets[[1]])
set.seed(1)
X <- lapply(nets, function(x) as.data.frame(rmvnorm(nobs, sigma = cov2cor(solve(diag(nvar)-x)))))
# use EstimateGroupNetwork for recovering the original structures
recnets <- list()
# using EBICglasso
recnets$glasso <- list()
recnets$glasso[[1]] <- EBICglasso(S = cor(X[[1]]), n = nobs)
recnets$glasso[[2]] <- EBICglasso(S = cor(X[[2]]), n = nobs)
recnets$glasso[[3]] <- EBICglasso(S = cor(X[[3]]), n = nobs)
```
# Using Akaike information criterion without count.unique option

```
recnets$AIC1 <- EstimateGroupNetwork(X = X, method = "InformationCriterion",
criterion = "aic", ncores = ncores)
# Using Akaike information criterion with count.unique option
recnets$AIC2 <- EstimateGroupNetwork(X = X, method = "InformationCriterion",
criterion = "aic", ncores = ncores, count.unique = TRUE)
# Using Bayes information criterion without count.unique option
recnets$BIC1 <- EstimateGroupNetwork(X = X, method = "InformationCriterion",
criterion = "bic", ncores = ncores)
# Using Bayes information criterion with count.unique option
recnets$BIC2 <- EstimateGroupNetwork(X = X, method = "InformationCriterion",
criterion = "bic", ncores = ncores, count.unique = TRUE)
# Using extended Bayes information criterion (gamma = .5 by default)
# without count.unique option
recnets$eBIC1 <- EstimateGroupNetwork(X = X, method = "InformationCriterion",
ncores = ncores, criterion = "ebic")
# Using extended Bayes information criterion (gamma = .5 by default) with
# count.unique option
recnets$eBIC2 <- EstimateGroupNetwork(X = X, method = "InformationCriterion",
ncores = ncores, criterion = "ebic", count.unique = TRUE)
# Use a more computationally intensive search strategy
recnets$eBIC3 <- EstimateGroupNetwork(X = X, method = "InformationCriterion",
ncores = ncores, criterion = "ebic", count.unique = TRUE, strategy = "simultaneous")
# Add also the "optimization" stage, which may or may not improve the results
# (but cannot do any harm either)
recnets$eBIC3 <- EstimateGroupNetwork(X = X, method = "InformationCriterion",
ncores = ncores, criterion = "ebic", count.unique = TRUE, strategy = "simultaneous",
optimize = TRUE)
# Using k-fold crossvalidation (k = 10 by default)
recnets$cv <- EstimateGroupNetwork(X = X, method = "crossvalidation",
ncores = ncores, seed = 1)# Compare each network with the data generating network using correlations
correl <- data.frame(matrix(nrow = length(recnets), ncol = length(nets)))
row.names(correl) <- names(recnets)
for(i in seq_along(recnets))
{
 for(j in seq_along(nets))
     {
   nt1 <- nets[[j]]nt2 <- recnets[[i]][[j]]
   correl[i, j] <- cor(nt1[lower.tri(nt1)], nt2[lower.tri(nt2)])
 }
}
correl
# sort the methods in order of performance in recovering the original network
# notice that this is not a complete simulation and is not indicative of performance
# in settings other than this one
```
sort(rowMeans(correl))

## End(Not run)

<span id="page-10-0"></span>GroupBootPlot *Create a plot of bootstrapped confidence intervals for all edges of a Joint Graphical Lasso model.*

#### Description

This function plots output from bootstrapped networks computed with [GroupNetworkBoot.](#page-11-1)

#### Usage

```
GroupBootPlot(BootOut, GroupNames, edges.x, edges.y,
labels = TRUE, transparency = 0.15, point.size = 1.5, line.size = 1,
legend.position = "none", GroupNamesCheck = FALSE)
```
#### Arguments

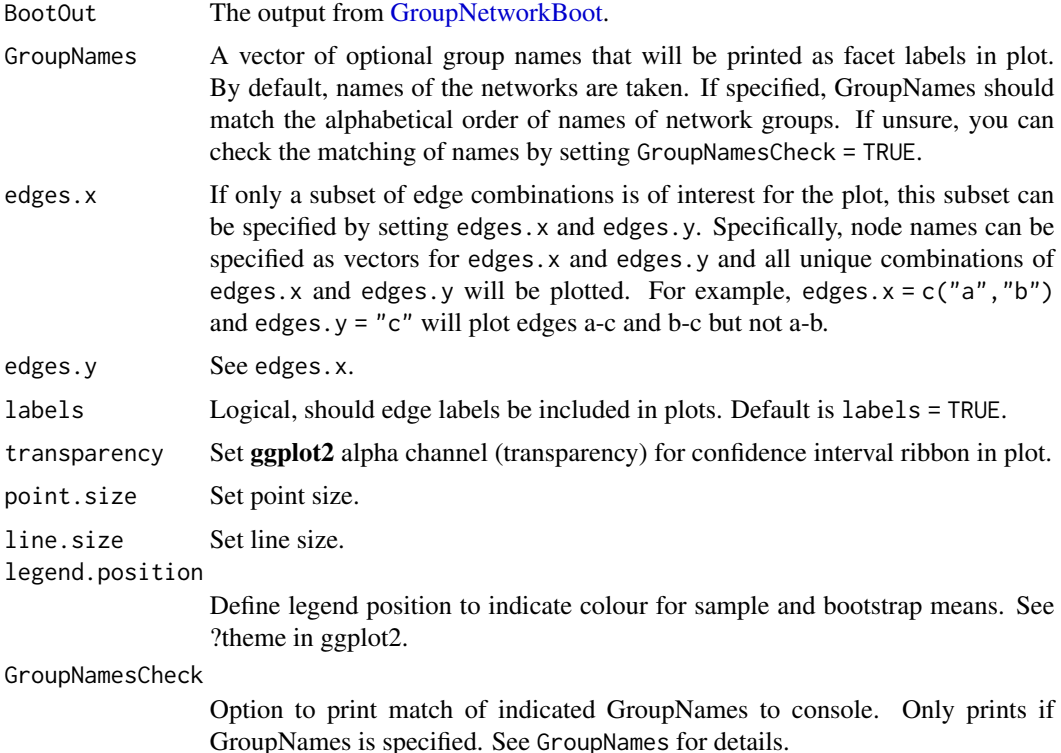

#### Details

The code for the Joint Graphical Lasso procedure was adapted from the R package JGL. Some of the code for the cross-validation procedure was adapted from package parcor. Some of the code was inspired by package qgraph. GroupBootPlot automatically calls [BootTable](#page-1-1) to format [GroupNetworkBoot](#page-11-1) output, so see [BootTable](#page-1-1) for completely independent plotting.

#### <span id="page-11-0"></span>Value

The output of GroupBootPlot returns a plot based on ggplot2 with the bootstrapped confidence intervals of edges across groups.

#### Author(s)

Nils Kappelmann <n.kappelmann@gmail.com>, Giulio Costantini

#### References

Danaher, P., Wang, P., and Witten, D. M. (2014). The joint graphical lasso for inverse covariance estimation across multiple classes. Journal of the Royal Statistical Society: Series B (Statistical Methodology), 76(2), 373-397. http://doi.org/10.1111/rssb.12033

#### See Also

JGL, qgraph, parcor

<span id="page-11-1"></span>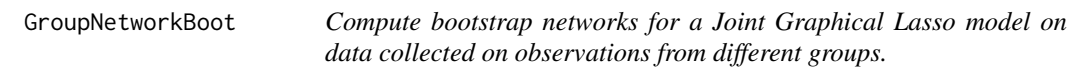

#### Description

This bootstrapping function resamples from intial dataframes to compute bootstrapping intervals for edges estimated using EstimateGroupNetwork.

#### Usage

GroupNetworkBoot(data\_list, groupNetwork, nboots = 100, bootSeed, ...)

#### Arguments

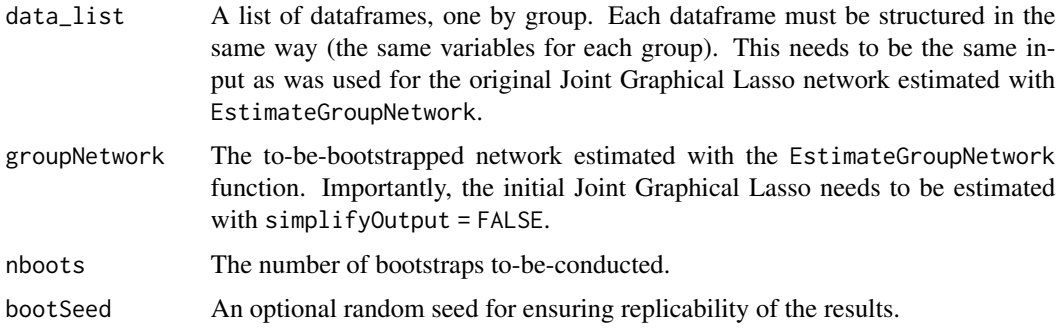

#### GroupNetworkBoot 13

... All further arguments need to be specified as done for the initial computation of the EstimateGroupNetwork function. Here all arguments apply and have the default values of function EstimateGroupNetwork, with the exceptions being the arguments inputType = "list.of.dataframes", simplifyOutput = FALSE, and labels, as node labels are taken directly from the original network. These arguments are set by default.

#### **Details**

Some of the code for the cross-validation procedure was adapted from package parcor. Some of the code was inspired by package **qgraph**.

#### Value

The output of GroupNetworkBoot returns a list with the following elements:

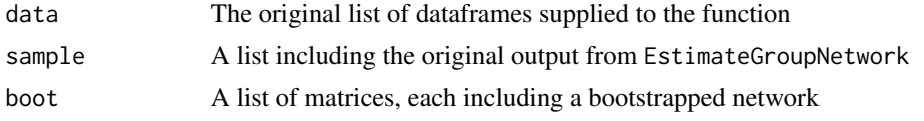

#### Author(s)

Nils Kappelmann <n.kappelmann@gmail.com>, Giulio Costantini

#### References

Danaher, P (2013). JGL: Performs the Joint Graphical Lasso for sparse inverse covariance estimation on multiple classes. R package version 2.3. https://CRAN.R-project.org/package=JGL Danaher, P., Wang, P., and Witten, D. M. (2014). The joint graphical lasso for inverse covariance estimation across multiple classes. Journal of the Royal Statistical Society: Series B (Statistical Methodology), 76(2), 373-397. http://doi.org/10.1111/rssb.12033

#### See Also

JGL, qgraph

#### Examples

## Not run:

```
## Load packages:
library("psych")
library("EstimateGroupNetwork")
```

```
# In this example, the BFI network of males and females are compared for the subset of
# Agreeableness items
# Load BFI data
data(bfi)
```
## The bfi data is subset to Agreeableness items only for the first 500 individuals to decrease

```
# computational time
bfi <- bfi[, c(paste("A", 1:5, sep = ""), "gender")]
# remove observations with missing values on items or gender
bfi <- na.omit(bfi)
# Create list split by gender
bfi_list <- list(males = bfi[bfi$gender == 1, 1:5],
                 females = bfi[bfi$gender == 2, 1:5])
# Estimate JGL:
bfi_net <- EstimateGroupNetwork(bfi_list, inputType = "list.of.dataframes", simplifyOutput = FALSE)
# Bootstrap network 10 times (this will take a few minutes)
boot_bfi_net <- GroupNetworkBoot(data_list = bfi_list, groupNetwork = bfi_net,
                                 nboots = 10, bootSeed = 1234, ncores = 1)
# use BootTable to obtain a table with information for each boostrapped edge
BootTable(boot_bfi_net)
## Use GroupBootPlot to obtain plots as a list with each group plot as one element
GroupBootPlot(boot_bfi_net)
## Get plot for a subset of edges (here: all edges including A1). Also check Groupnames
GroupBootPlot(boot_bfi_net, edges.x = "A1", edges.y = c("A2", "A3", "A4", "A5"),
         GroupNames = c("Females", "Males"), GroupNamesCheck = TRUE, legend.position = "top")
```
## End(Not run)

# <span id="page-14-0"></span>Index

∗Topic graphs BootTable, [2](#page-1-0) EstimateGroupNetwork, [3](#page-2-0) GroupBootPlot, [11](#page-10-0) GroupNetworkBoot, [12](#page-11-0) ∗Topic multivariate BootTable, [2](#page-1-0) covNoBessel, [3](#page-2-0) EstimateGroupNetwork, [3](#page-2-0) GroupBootPlot, [11](#page-10-0) GroupNetworkBoot, [12](#page-11-0)

BootTable, [2,](#page-1-0) *[11](#page-10-0)*

cov, *[3](#page-2-0)* covNoBessel, [3,](#page-2-0) *[4](#page-3-0)*

EstimateGroupNetwork, [3](#page-2-0)

GroupBootPlot, [11](#page-10-0) GroupNetworkBoot, *[2](#page-1-0)*, *[11](#page-10-0)*, [12](#page-11-0)

optim, *[6](#page-5-0)*